# **Zadanie: LIC Licznik długu**

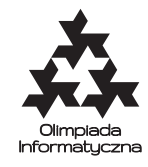

**XXVIII OI, etap I. Plik źródłowy** lic.\* **Dostępna pamięć: 128 MB.** *19.10 – 23.11.2020*

Sytuacja ekonomiczna Bajtocji jest tragiczna – takie jest zdanie profesora Bajterowicza. Postanowił on zwrócić uwagę opinii publicznej na tę kwestię i zamówił w firmie Bajtazara zainstalowanie w centrum stolicy wielkiego wyświetlacza, na którym będzie pokazywany aktualny dług publiczny Bajtocji.

Bajtazarowi przypadło w udziale napisanie oprogramowania do wyświetlacza. Urządzenie składa się z *n* cyfr dziesiętnych. Utrudnieniem jest fakt, że do oprogramowania wyświetlacza podawane są dwie liczby o co najwyżej *n* − 1 cyfrach: dług wewnętrzny Bajtocji (krajowy) oraz dług zewnętrzny Bajtocji (zagraniczny). Natomiast na wyświetlaczu ma zostać pokazana suma tych dwóch liczb.

Wyświetlana liczba ma być aktualizowana w czasie rzeczywistym. Pomóż Bajtazarowi i napisz program, który umożliwi wykonywanie następujących operacji:

- zmiana *i*-tej cyfry długu wewnętrznego,
- zmiana *i*-tej cyfry długu zewnętrznego,
- podanie *i*-tej cyfry sumarycznego długu.

## **Wejście**

W pierwszym wierszu wejścia są dwie liczby całkowite *n* i  $z (2 \leq n \leq 100000, 1 \leq z \leq 100000)$  oznaczające długość wyświetlacza i liczbę operacji do wykonania.

W drugim wierszu znajduje się liczba całkowita oznaczająca początkową wartość długu wewnętrznego Bajtocji w postaci napisu złożonego z *n* − 1 cyfr (napis może posiadać zera wiodące). W trzecim wierszu w takim samym formacie znajduje się początkowa wartość długu zewnętrznego.

- W kolejnych *z* wierszach znajdują się opisy operacji. Każdy z tych wierszy jest w jednym z trzech formatów:
- W *i c* operacia zmiany *i*-tej cyfry długu wewnętrznego na  $c$  (1  $\leq i \leq n$ , 0  $\leq c \leq 9$ ),
- Z *i c* operacja zmiany *i*-tej cyfry długu zewnętrznego na *c* (ograniczenia jak wyżej),
- S *i* zapytanie o *i*-tą cyfrę sumarycznego długu  $(1 \le i \le n)$ .

Cyfry numerujemy od strony prawej (od najmniej znaczącej cyfry) do lewej.

## **Wyjście**

Na wyjście należy wypisać po jednym wierszu dla każdej operacji S z wejścia. Wiersz ma zawierać jedną cyfrę  $c$  ( $0 \leq c \leq 9$ ) będącą odpowiedzią na zapytanie.

# **Przykład**

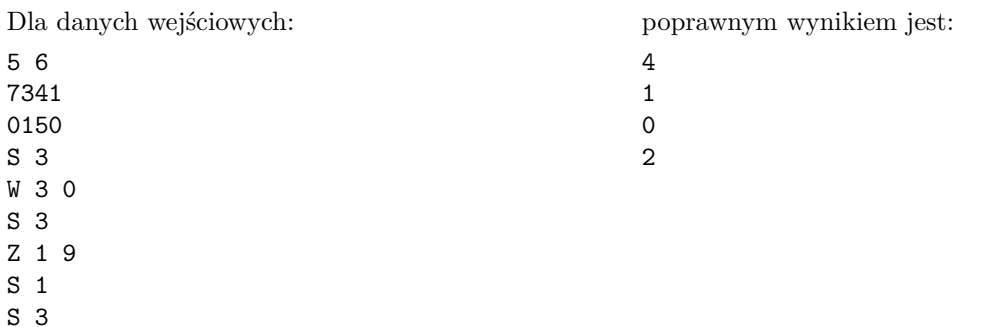

**Wyjaśnienie przykładu:** Początkowo dług publiczny Bajtocji wynosi 7341 + 150 = 7491, zatem jego trzecia cyfra (od prawej) to 4. Po pierwszej zmianie mamy  $7041 + 150 = 7191$ , zatem trzecia cyfra to 1.

Olimpiada Informatyczna (oi.edu.pl) 1/2

*Olimpiada Informatyczna finansowana jest ze środków Ministerstwa Edukacji Narodowej w ramach zadania publicznego "Organizacja i przeprowadzenie olimpiad i turniejów w latach szkolnych 2019/2020, 2020/2021, 2021/2022".*

#### Testy "ocen":

**1ocen:** losowy test z  $n = 10$ ,  $z = 100$ ;

**2ocen:** losowy test  $z$   $n = z = 5000$ ;

**3ocen:**  $n = z = 100000$ ; losowy test spełniający warunek drugiego podzadania;

**4ocen:**  $n = z = 100000$ ; pierwsza liczba to  $10^{n-1} - 1$ , druga to 0; operacje zmiany pierwszej cyfry drugiej liczby i odpytywanie o *n*-tą cyfrę sumy.

# **Ocenianie**

Zestaw testów dzieli się na następujące podzadania. Testy do każdego podzadania składają się z jednej lub większej liczby osobnych grup testów.

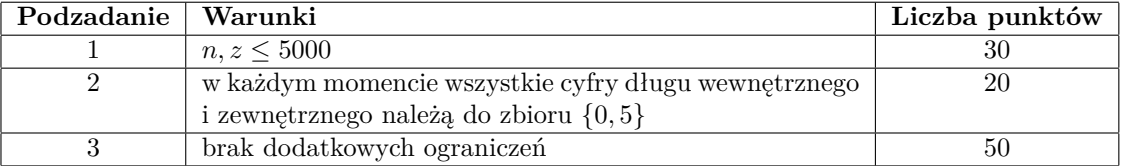